# Using HTC to develop precision mental health algorithms

**Gaylen Fronk, Hannah Moshontz, & John Curtin University of Wisconsin-Madison HTCondor Week May 27, 2021**

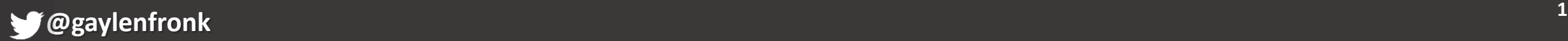

#### Background: Traditional Treatment Assignment

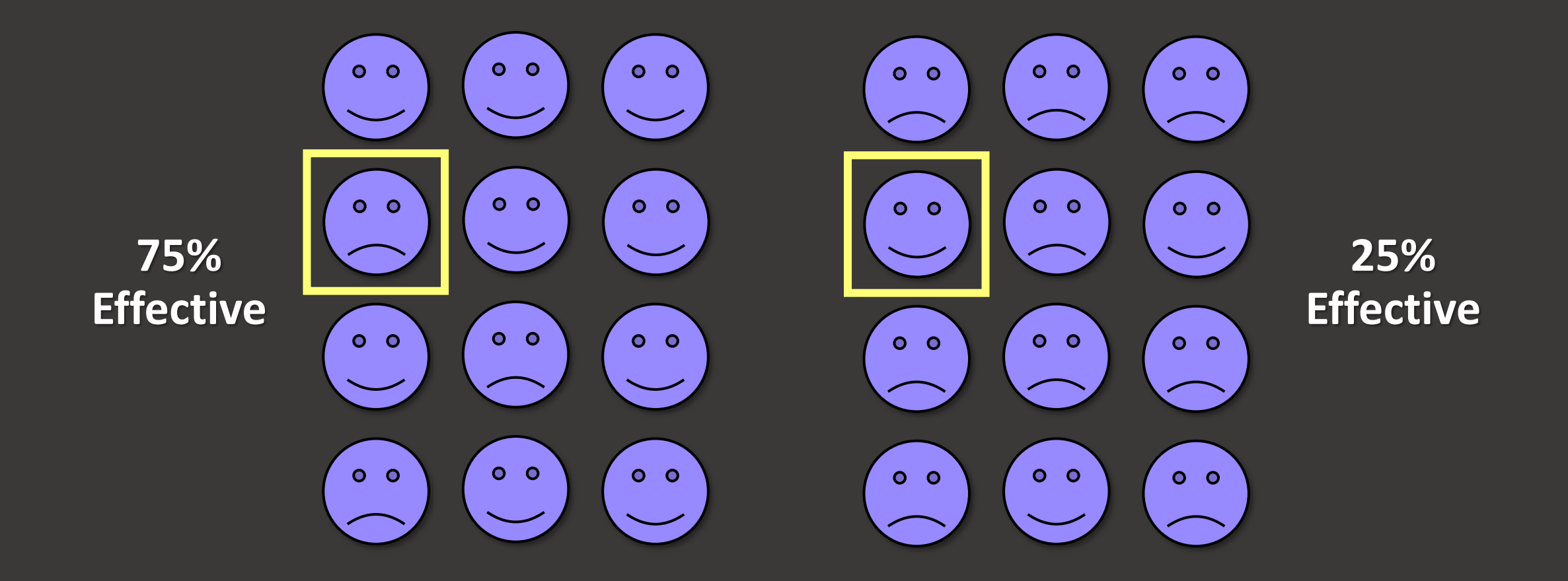

**<sup>2</sup> @gaylenfronk**

#### Background: Precision Mental Health

*The application of precision medicine to mental health conditions*

**Goal: to use individual differences to select the treatment with the highest predicted treatment efficacy for a given patient**

**1. Increase likelihood of treatment success within an individual**

**2. Improve treatment effectiveness rates across the population**

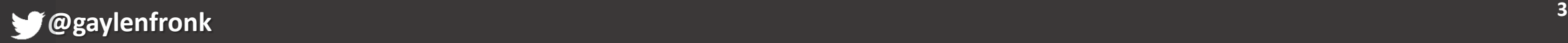

### Background: Machine Learning

- **Offers a path forward for precision mental health**
- **Maps onto complexity of people and clinical phenomena**
- **Prioritizes out-of-sample prediction**

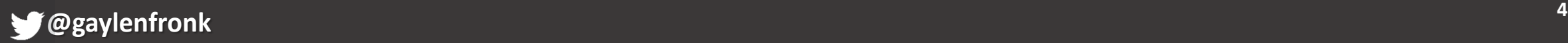

# Model Fitting

**Models include:**

- **Treatment condition**
- **~400 individual difference predictors**
- **Outcome (treatment success at 6 months)**

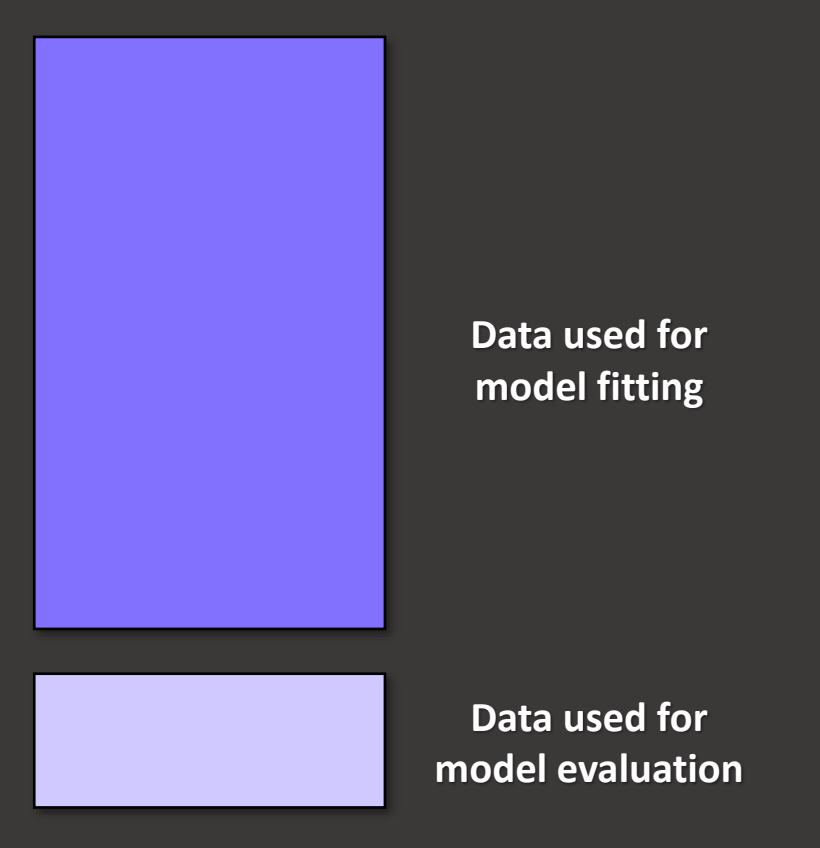

# Model Fitting

- **Model configurations include:**
	- **Statistical algorithms (e.g., elastic net logistic regression, random forest, knearest neighbors, neural networks)**
	- **Algorithm-specific characteristics (e.g., hyperparameters, number of hidden layers)**
	- **Feature sets & feature engineering decisions**

# Model Fitting

- **Example:**
	- **Statistical algorithm: random forest**
	- **Algorithm-specific characteristics: 3 hyperparameters with varying levels, total of 100 combinations**
	- **Feature sets & feature engineering decisions: models with self-report items or self-report scales**
- **Total: 200 models to fit**

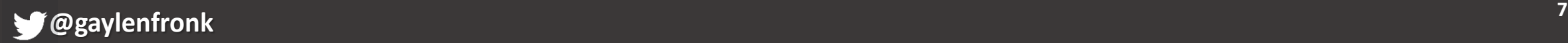

#### Jobs Setup

- **To maximize parallelism of CHTC, we break down model fitting into the smallest jobs possible**
	- **Single combination of statistical algorithm, algorithm characteristics, and feature characteristics run as one job**
- **Jobs are run across CHTC and Open Science Grid machines**
- **We aggregate jobs locally to select the model configuration that performed best across cross-validated iterations**

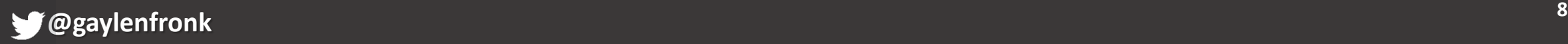

# Computing Time

- **Each model takes anywhere from 1 – 5 minutes to run**
- **Even running in parallel locally, it would take days to fit single scenarios**
	- **This is ~650 computing hours just for the previous example scenario!**
- **Computing time multiplied by "intended" scenarios as well as testing and iteration**

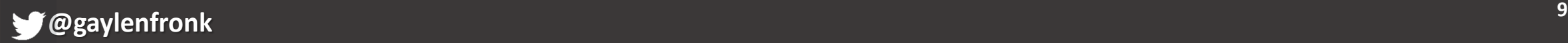

### Using CHTC & HTCondor

- **Most important feature is the CHTC support team!**
- **Also helpful are clear documentation and walkthroughs**
- **Have also benefitted from within-lab collaboration across multiple projects using CHTC**

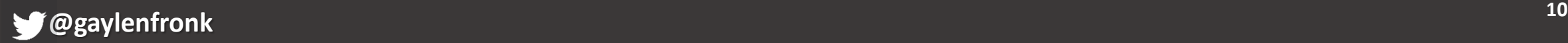

#### Impact

- **Precision mental health research and algorithm building will only be possible with this kind of computing power**
- **Allows me to maximize time, resources, and person power**
- **Allows me to expand my research and funding opportunities**
	- **Incorporating genetics**
	- **UW Seed Grant**
	- **Fellowship application**

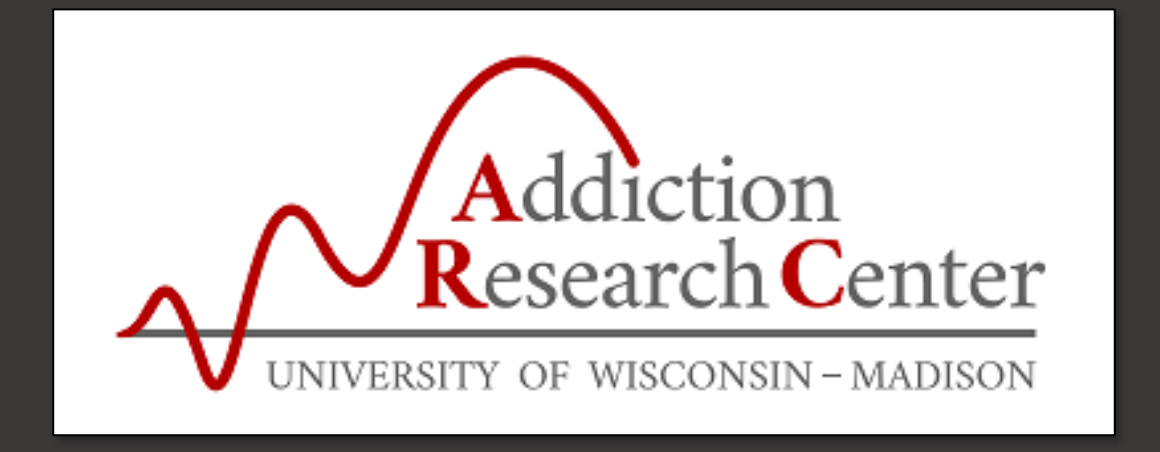

#### **Thank you!**

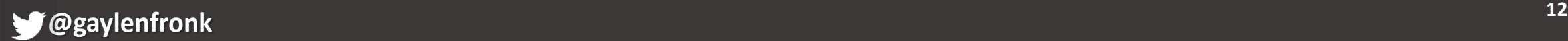